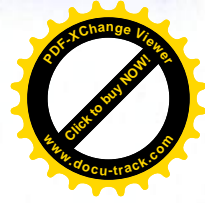

# **KISA ÜRÜN BİLGİSİ**

# 1. BESERİ TIBBİ ÜRÜNÜN ADI GLİFİX PLUS 15/850 mg film kaplı tablet

# 2. KALİTATİF VE KANTİTATİF BİLESİM

**Etkin madde:** Pioglitazon Hidroklorür Metformin Hidroklorür

16.54 mg (15 mg Pioglitazon'a eşdeğer) 850 mg

# Yardımcı maddeler:

Kroskarmelloz sodyum 50.66 mg Yardımcı maddeler icin 6.1'e bakınız.

# 3. FARMASÖTİK FORM

Film kaplı tablet Beyaz renkli, oblong film kaplı tablet

# **4. KLİNİK ÖZELLİKLER**

### 4.1. Terapötik endikasyonlar

GLİFİX PLUS, yalnızca diğer diyabet ilaçları ile kontrol altına alınamayan hastalarda tek başına veya diğer diyabet ilaçları ile birlikte kullanılır.

# 4.2. Pozoloji ve uvgulama sekli

# Pozoloji/uvgulama sıklığı ve süresi:

Tip 2 divabet tedavisinde uvgulanacak GLİFİX PLUS dozu etkinlik ve tolere edilebilirliğe göre kisisellestirilmelidir.

GLİFİX PLUS baslangıç dozu hastaya uygulanan mevcut pioglitazon ve/veya metformin dozuna ve bu iki ilacın başlangıç dozlarına göre ayarlanmalıdır. Pioglitazonun olağan başlangıç dozu günde 15-30 mg'dır. Metforminin olağan başlangıç dozu günde 850-1000 mg'dır.

GLIFIX PLUS tedavisine günde bir veya iki kez yiyeceklerle beraber alınan 15/850 mg film tablet ile baslanması önerilir.

GLİFİX PLUS tedavisi başlangıcında veya doz artırımlarında hastalar sıvı tutulumuyla ilişkili advers olaylar açısından dikkatle izlenmelidir.

Terapötik vanıtın veterliliğine dayanarak GLİFİX PLUS dozu gerektiğinde kademeli olarak arttırılmalıdır.

GLİFİX PLUS'ın toplam günlük dozu, pioglitazonun (45 mg) ve metforminin (2550 mg) önerilen maksimum günlük dozlarını geçmemelidir.

Daha önce diğer oral hipoglisemik ilaçlarla tedavi edilmiş ve GLİFİX PLUS tedavisine geçilen hastalarda GLİFİX PLUS'ın etkinliği ve güvenliliğini araştıran bir çalışma yapılmamıştır. Tip 2 diyabet tedavisinde herhangi bir değişiklik glisemik kontrolde değişiklik meydana gelebileceğinden dikkatle ve uygun izlem altında yapılmalıdır.

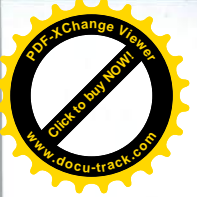

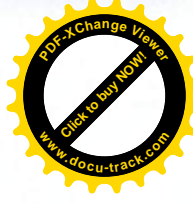

Terapötik yanıtın değerlendirilmesi için yeterli süre tanınmalıdır. İdeal olarak tedavi HbA1c kullanılarak değerlendirilmelidir. HbA1c, tek başına AKG (açlık kan glukozu)'ye kıyasla uzun süreli glisemik kontrolün daha iyi bir göstergesidir. HbA1c son 2-3 aydaki glisemik kontrolü vansıtır. Klinik kullanımda, AKG ile ölçülen glisemik kontrol kötüleşmediği sürece hastaların HbA1c'de değisimin değerlendirilmesi için yeterli süre (8-12 hafta) GLİFİX PLUS ile tedavi edilmeleri önerilir.

Maksimum toplam günlük GLİFİX PLUS dozu viyeceklerle beraber alınan 45/2550 mg'dır. Maksimum günlük doz bölünmüş dozlar halinde alınmalıdır.

### Uvgulama sekli:

GLİFİX PLUS oral yolla alınır. Yemeklerle birlikte veya yemeklerden hemen sonra almak metforminle iliskili gastrointestinal belirtileri azaltabilir.

### Özel popülasyonlara ilişkin ek bilgiler:

Böbrek/Karaciğer yetmezliği: GLİFİX PLUS, böbrek yetmezliği veya böbrek fonksiyon bozukluğu (kreatinin klerensi <60 mL/dak.) olan hastalarda kullanılmamalıdır.

GLİFİX PLUS, fonksiyonel karaciğer yetmezliği olan hastalarda kullanılmamalıdır.

Pedivatrik popülasyon: Pioglitazonun 18 yaş altı çocuklarda kullanımını destekleyen herhangi bir veri olmadığından, bu yaş grubunda GLİFİX PLUS kullanılması önerilmemektedir.

Geriyatrik popülasyon: Metformin böbrekler yoluyla atılmaktadır. İleri yaşlarda böbrek fonksivonları azalabileceğinden, 65 yas üstü hastalarda GLİFİX PLUS kullanımında böbrek fonksiyonları düzenli olarak izlenmelidir.

### 4.3. Kontrendikasvonlar

GLİFİX PLUS asağıdaki hastalarda kontrendikedir:

· Pioglitazon, metformin hidroklorür veya GLİFİX PLUS'ın içeriğindeki bileşenlerden herhangi birine karşı aşırı duyarlılığı olanlarda (bkz. bölüm 6.1. Yardımcı maddelerin listesi),

• Kalp vetmezliği ve kalp vetmezliği öyküsü olan hastalarda (NYHA sınıf I - IV),

· Kalp ve solunum yetmezliği, yakın zamanda geçirilen miyokardiyal enfarktüs ve şok gibi dokularda hipoksiye yol açan akut veya kronik hastalıkları olanlarda,

- · Karaciğer yetmezliği olan hastalarda,
- · Akut alkol intoksikasyonu, alkolik olan hastalarda,
- · Divabetik ketoasidoz ve divabetik prekoması olan hastalarda,

· Böbrek vetmezliği veya böbrek fonksiyon bozukluğu örneğin, serum kreatinin düzeyi erkeklerde >1,5 mg/dL ve kadınlarda >1,4 mg/dL olan hastalarda,

· Dehidratasyon, siddetli enfeksiyon, sok, iyotlu kontrast maddelerin intravasküler yolla uvgulanması (bkz. bölüm 4.4) ve laktasyon gibi böbrek fonksiyonlarını değiştirme olasılığı olan akut durumlarda.

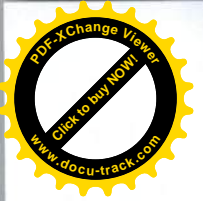

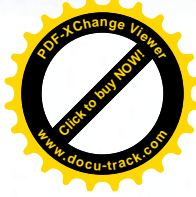

# 4.4. Özel kullanım uyarıları ve önlemleri

Tiazolidindion grubu ilaçlar (rosiglitazon, pioglitazon) konjestif kalp yetmezliğine neden olabilir ya da mevcut konjestif kalp yetmezliğini şiddetlendirebilir. Bu nedenle, bu grup ilaçların kullanımı konjestif kalp yetmezliği olan hastalarda (NYHA Sınıf 1-4) kontrendikedir.

# İnsülin ile birlikte çok sıkı takip altında kullanılabilir.

GLIFIX PLUS'ın 18 yaş altı kullanımında güvenlik ve etkinliği bilinmediği için bu yaş grubunda kullanılması önerilmemektedir.

### **Laktik asidoz**

Laktik asidoz, metformin birikimi nedeniyle meydana gelebilen ender fakat ciddi bir metabolik komplikasvondur. Metformin alan hastalarda bildirilen laktik asidoz vakaları öncelikle ciddi böbrek vetmezliği olan diyabetik hastalarda meydana gelmiştir. Laktik asidoz insidansı iyi kontrol edilemeyen diyabet, ketoz, uzun süreli açlık, aşırı alkol alımı, karaciğer yetmezliği ve hipoksiyle iliskili olan herhangi bir durum gibi ilişkili risk faktörleri değerlendirilerek azaltılabilir ve azaltılmalıdır.

### Tanı

Laktik asidoz, takiben koma gelişimine yol açan asidoza bağlı dispne, karın ağrısı ve hipotermi ile karakterizedir. Kan pH'sında azalma, 5 mmol/L'nin altında plazma laktat seviyesi, artmış anyon açığı ve laktat/piruvat oranı diagnostik laboratuar bulgularıdır. Metabolik asidozdan süpheleniliyorsa tıbbi ürünle yapılan tedavi hemen kesilmeli ve hasta derhal hastaneye yatırılmalıdır (bkz. bölüm 4.9. Doz asımı ve tedavisi).

### **Böbrek fonksivonu**

Metformin böbrek yoluyla atıldığı için, serum kreatinin seviyeleri düzenli olarak gözlenmelidir:

- Böbrek fonksiyonları normal olan hastalarda en az yılda bir kez,

- Serum kreatinin seviveleri normal sevivenin üst sınırında olanlar ve yaşlı hastalarda yılda en az 2-4 kez.

Yaşlı hastalarda azalmış böbrek fonksiyonları sık ve asemptomatiktir. Yaşlılarda veya dehidratasyon, siddetli enfeksiyon, sok, antihipertansif, diüretik ya da NSAİİ ile tedaviye baslama gibi böbrek fonksivonlarının bozulabileceği durumlarda özel tedbirler alınmalıdır.

# Sıvı retansiyonu ve kalp yetmezliği

Pioglitazon, kalp yetmezliğinin belirti ve bulgularını alevlendiren veya aniden ortaya çıkmasına yol açan sıvı retansiyonuna yol açabilir. En az bir konjestif kalp yetmezliği risk faktörü olan tedavi gören hastalarda (örn., daha önce miyokardiyal enfarktüs veya semptomatik koroner arter hastalığı), hekimler daha düşük doz ile tedaviye başlamalı ve dozu azar azar artırmalıdır. Hastalar kalp yetmezliği bulgu ve semptomları, kilo alımı veya ödem açısından izlenmelidir. Kalp yetmezliği öyküsü olan hastalarda pioglitazon kullanımı ile kalp yetmezliği daha sık bildirilmistir.

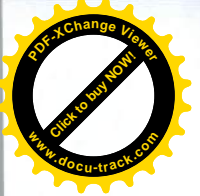

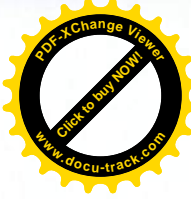

Tip 2 diabetes mellituslu ve önceden var olan majör makrovasküler hastalığı bulunan 75 yaş altı hastalarda pioglitazon ile kardiyovasküler sonlanım çalışması gerçekleştirilmiştir.

Hastaların mevcut antidiyabetik ve kardiyovasküler tedavilerine 3,5 yıla kadar pioglitazon veya plasebo eklenmiştir. Bu çalışmada kalp yetmezliği bildirimi artmış fakat bu, mortalitede bir artısa neden olmamıştır.

75 yasın üzerindeki hastalarda sınırlı deneyim bulunduğundan bu hasta grubunda dikkatli olunmalıdır.

### İnsülin ile kombinasyon

Pazarlama sonrasında pioglitazon kalp yetmezliği öyküsü olan hastalara uygulandığında ya da insülin ile kombinasyon halinde kullanıldığında kalp yetmezliği vakaları rapor edilmiştir. İnsülin ve pioglitazon sıvı tutulumu ile ilişkilendirildiğinden eşzamanlı şekilde uygulanmaları ödem riskini artırabilir. Kalp ile ilgi rahatsızlık durumlarında tedavi durdurulmalıdır.

### Karaciğer fonksivonlarının izlenmesi

Pazarlama sonrası denevimler sırasında pioglitazon ile seyrek olarak hepatoselüler fonksiyon bozukluğu bildirilmiştir (bkz. bölüm 4.8. İstenmeyen etkiler). Tüm hastalarda GLİFİX PLUS tedavisinden önce karaciğer enzimleri kontrol edilmeli ve tedavi sırasında periyodik olarak klinik değerlendirme yapılmalıdır. Başlangıçtaki karaciğer enzim seviyeleri yüksek (ALT normal değerlerin üst limitinden 2.5 kat fazla) olan veya herhangi bir karaciğer hastalığı belirtisi olan hastalarda GLİFİX PLUS tedavisine başlanmamalıdır.

GLİFİX PLUS ile tedavi başlandıktan sonra karaciğer enzimlerinin düzenli olarak izlenmesi önerilmektedir. Tedavi sırasında ALT seviyeleri normal üst limitin 3 katının üzerine çıkarsa karaciğer enzim seviyeleri olabildiğince çabuk tekrar değerlendirilmelidir. Eğer ALT seviyeleri normal üst limitin 3 katının üzerinde kalmaya devam ederse tedavi durdurulmalıdır. Eğer hastaların herhangi birinde açıklanamayan bulantı, kusma, karın ağrısı, bitkinlik, anoreksi ve/veya koyu renkli idrarın da dahil olduğu hepatik fonksiyon yetmezliğini isaret eden belirtiler gelişirse, karaciğer enzimleri kontrol edilmelidir. Hastada GLİFİX PLUS tedavisine devam edilip edilmeyeceği ile ilgili karar, laboratuar incelemeleri sonucu yapılan klinik değerlendirmeye göre verilmelidir. Eğer tedavi sırasında sarılık gözlenirse tedavi durdurulmalıdır.

### **Kilo artısı**

Yapılan klinik çalışmalarda doza bağlı kilo artışı görülmektedir. Bazı vakalarda sıvı retansiyonu ile ilişkili bulunmuştur. Bazı durumlarda kilo artışı, kalp yetmezliği ile ilişkili olabileceğinden kilo artısı vakından izlenmelidir.

# Hematoloii

Pioglitazon tedavisi sırasında ortalama hemoglobin (% 4 relatif azalma) ve hematokrit (% 4.1 relatif azalma) seviyesinde küçük düşüşler gözlenmiştir. Benzer değişiklikler metformin için de gecerlidir; pioglitazon ile karşılaştırmalı kontrollü çalışmalarda düşüşler (% 3-4 hemoglobin ve hematokrit için % 3.6-4.1) gözlenmiştir.

### Hipoglisemi

GLIFIX PLUS'ın sülfonilüre ile kombine edilerek kullanılması doz ilişkili hipoglisemi riski olusturmaktadır; sülfonilüre dozunda düşüş yapılması gerekebilir.

### **Göz Bozuklukları**

Pazarlama sonrası edinilen deneyimler sırasında pioglitazon dahil tiyazolidindionlar ile görme keskinliğinde azalma ile birlikte yeni oluşan veya giderek kötülesen, diyabetik maküla ödemi

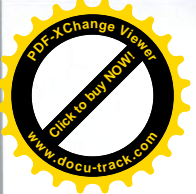

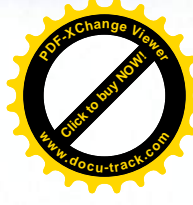

bildirilmiştir. Bu hastaların birçoğunda aynı zamanda periferik ödem de bildirilmiştir. Pioglitazon ve maküla ödemi arasında direkt bir ilişki olup olmadığı şüphelidir, ancak hekimler, hastalardan gelen görme rahatsızlıkları ile ilgili şikâyetler olduğunda, maküla ödemi ihtimaline karsı dikkatli olmalı ve uygun oftalmolojik yönlendirme göz önünde bulundurulmalıdır.

### Cerrahi

Metformin, dolavısıyla da GLİFİX PLUS, genel anestezi uygulanacak elektif cerrahi girisimlerden 48 saat önce kesilmeli ve ameliyattan sonra en az 48 saat geçmeden tekrar baslanmamalıdır.

### İvotlu kontrast madde

Radyolojik çalışmalarda, iyotlu kontrast maddelerin intravasküler yoldan uygulanması böbrek vetmezliğine vol acabilir. Bu vüzden, metformin bileseni nedeniyle, incelemeden önce veya inceleme sırasında GLİFİX PLUS tedavisi kesilmeli ve işlemden sonra 48 saat geçmeden ve böbrek fonksiyonları incelenip normale döndüğü doğrulanmadan tekrar başlanmamalıdır (bkz. bölüm 4.5. Diğer tibbi ürünler ile etkilesimler ve diğer etkilesim şekilleri).

### Polikistik over sendromu

İnsülin etkinliğinin artması sonucu, polikistik over sendromu olan hastalarda pioglitazon tedavisi ile ovülasyon tekrar başlayabilir. Bu hastalar gebelik riski taşıyabilirler. Hastalar gebelik riski konusunda uvarılmalı ve eğer gebelik planlanıyorsa veya gebelik durumu söz konusuysa, tedavi kesilmelidir (bkz. bölüm 4.6. Gebelik ve laktasyon).

### **Diğer**

Pioglitazon klinik çalışma veri tabanı değerlendirildiğinde, pioglitazon ile tedavi edilen kadın hastalarda diğer diyabet ilaçları ile tedavi edilenlere göre (metformin/sülfonilüre/plasebo) en az bir kemik kırığı olduğu ve bu kırıkların çoğunun distal alt ekstremite (ayak, ayak bileği, fibula, tibia) ya da distal üst ekstremite (el, ön kol, bilek) bölgelerinin içerdiği saptanmıştır. Bu kırık olusumunun mekanizması bilinmemektedir. Artmış kırık risk erkeklerde gözlenmemektedir.

Kadınlarda uzun süreli pioglitazon tedavisinde kırık riski göz önünde bulundurulmalıdır.

Sitokrom P450 2C8 inhibitörler (örn., gemfibrozil) veya indükleyiciler (örn., rifampisin) ile eş zamanlı pioglitazon kullanımında dikkat edilmelidir. Glisemik kontrol yakından takip edilmelidir. Önerilen pozoloji dahilinde pioglitazon dozu ayarlanmalı veya diyabetik tedavide değisiklikler vapılmalıdır (bkz. bölüm 4.5. Diğer tıbbi ürünler ile etkileşimler ve diğer etkileşim şekilleri).

### Sodvum uvarısı

GLİFİX PLUS her dozunda 1 mmol (23 mg)'den daha az sodyum ihtiva eder; bu dozda sodyuma bağlı herhangi bir yan etki beklenmemektedir...

# 4.5. Diğer tıbbi ürünler ile etkilesimler ve diğer etkilesim şekilleri

GLİFİX PLUS ile etkilesim çalışmaları bulunmamaktadır. Aşağıdaki ifadeler her aktif madde için ayrı ayrı var olan verileri yansıtmaktadır.

### Pioglitazon

Etkilesim calısmaları, pioglitazonun digoksin, varfarin, fenprokumon ve metforminin farmakokinetik veya farmakodinamiği üzerinde bir etki oluşturmadığını göstermiştir. Pioglitazonun sülfonilüreler ile birlikte kullanımının sülfonilürenin farmakokinetik özelliklerini etkilemediği düşünülmektedir. İnsanlarda yapılan çalışmalarda, başlıca indüklenebilir sitokrom

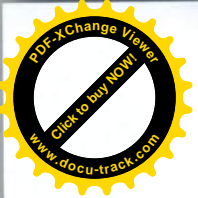

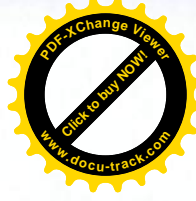

P450, 1A, 2C8/9 ve 3A4 olduğunu düşündürmektedir. İn vitro çalışmalarda, sitokrom P450'nin herhangi bir alt tipinde inhibisyon olmadığı gözlenmiştir. Bu enzimlerle metabolize olan oral kontraseptifler, siklosporin, kalsiyum kanal blokörleri ve HMGCoA redüktaz inhibitörleri gibi maddelerle etkilesim beklenmemektedir.

Pioglitazon ile birlikte gemfibrozilin (Sitokrom P450 2C8 inhibitörü) eş zamanlı uygulaması, pioglitazonun EAA'sını 3 kat arttırdığı rapor edilmiştir. Dozla ilişkili advers reaksiyon riskinin artma ihtimali olduğundan, gemfibrozil ile eş zamanlı kullanıldığında pioglitazon dozunun azaltılması gerekli olabilir. Glisemik kontrol yakından takip edilmelidir (bkz. bölüm 4.4. Özel kullanım uyarıları ve önlemleri).

Pioglitazonun rifampisin (Sitokrom P450 2C8 indükleyici) ile birlikte uygulanması, pioglitazonun EAA'sını % 54 azalttığı rapor edilmiştir. Pioglitazon ile rifampisinin eş zamanlı kullanımında pioglitazon dozunun artırılması gerekli olabilir. Glisemik kontrol yakından takip edilmelidir (bkz. bölüm 4.4. Özel kullanım uyarıları ve önlemleri).

### **Metformin**

Akut alkol intoksikasyon durumlarında (özellikle açlık, yetersiz beslenme veya hepatik vetmezlik durumlarında). GLİFİX PLUS'ın etken maddesi olan metformin nedeniyle meydana gelen laktik asidoz oranında yükselme gözlenmiştir. Alkol ve alkol içeren tıbbi ürünlerin kullanımından kaçınılmalıdır.

İyotlu kontrast maddelerin intravasküler yoldan uygulanması böbrek yetmezliğine yol açabilir, bu da metformin birikimine ve laktik asidoz riskine yol açar. Metformin test yapılmadan önce veya test sırasında kesilmeli, 48 saat geçmeden ve böbrek fonksiyonları incelenip normale döndüğü doğrulanmadan tekrar başlanmamalıdır.

Renal tübüler sekresyon yoluyla elimine edilen katyonik ilaçlar (örn., simetidin), ortak renal tübüler tasıma sistemleri için rekabet halinde olduklarından, teorik olarak etkileşime girme potansiyeline sahiptirler. Sağlıklı yedi gönüllü üzerinde yapılan çalışmada, günde iki kez uygulanan 400 mg simetidinin metforminin sistemik maruziyetini (EAA) % 50 ve Cmaks'ını % 81 oranında artırdığı gözlenmiştir. Bu nedenle, metformin renal tübüler sekresyonla elimine edilen katyonik ilaclarla birlikte uygulandığında, gliseminin yakından takip edilmesi ve diyabet tedavisinde değişiklik yapılması düşünülmelidir (bkz. bölüm 4.4. Özel kullanım uyarıları ve önlemleri).

# Dikkat edilmesi gereken kombinasyonlar

Glukokortikoidler (sistemik veya lokal yolla verilenler), adrenerjik beta-2 agonistler ve diüretikler intrensek hiperglisemik aktiviteye sahiptir. Hastalar bilgilendirilmeli ve özellikle tedavinin başlangıcında kan glukoz seviyeleri daha sık kontrol edilmelidir. Gerekli olduğu takdirde, diğer ilac ile tedavi sırasında ve sonlandırılmasından sonra antihiperglisemik ürünün dozu avarlanmalıdır.

ADE inhibitörleri kan şekeri seviyesini düşürebilir. Gerekli olduğu takdirde, diğer tıbbi ürün ile tedavi sırasında antihiperglisemik ürünün dozu ayarlanmalıdır.

### Özel popülasyonlara ilişkin ek bilgiler

Özel popülasyonlara ilişkin herhangi bir etkileşim çalışması tespit edilmemiştir.

### Pedivatrik popülasyon:

18 yas altı pediyatrik popülasyona ilişkin herhangi bir etkileşim çalışması tespit edilmemiştir.

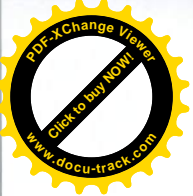

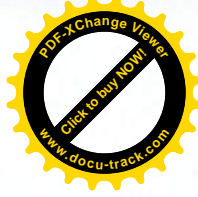

# Geriyatrik Popülasyon:

65 yaş üstü hastalarda etkinlik ve güvenilirlik açısından anlamlı bir farklılık gözlenmemiştir.

# 4.6. Gebelik ve laktasyon

**Genel tavsive** Gebelik kategorisi "C" dir.

# Cocuk doğurma potansiyeli bulunan kadınlar/Doğum kontrolü (Kontrasepsiyon)

yapılan çalışmalar, gebelik/ve-veya/embriyonal/fetal Hayvanlar üzerinde gelisim/veveva/doğum/ve-veva/doğum sonrası gelisim üzerindeki etkiler bakımından vetersizdir (bkz. bölüm 5.3). İnsanlara yönelik potansiyel risk bilinmemektedir.

GLİFİX PLUS gerekli olmadıkça gebelik döneminde kullanılmamalıdır.

# Gebelik dönemi

GLİFİX PLUS'ın gebe kadınlarda kullanımına ilişkin yeterli veri mevcut değildir.

Hayvan çalışmalarında, pioglitazonun teratojenik etki göstermediği, ancak farmakolojik etkisiyle ilişkili fetotoksisite gösterdiği belirtilmiştir (bkz. bölüm 5.3. Klinik öncesi güvenlilik verileri).

Metformin ile yapılan hayvan çalışmaları, teratojenik etki göstermemiştir. Küçük klinik çalışmalarda, metformin ile ilişkili malformasyon gözlenmemiştir (bkz. bölüm 5.3. Klinik öncesi güvenlilik verileri).

GLİFİX PLUS gerekli olmadıkça gebelik döneminde kullanılmamalıdır.

# Laktasvon dönemi

Pioglitazon ve metforminin insan sütüyle atılıp atılmadığı bilinmemektedir. Hayvanlar üzerinde yapılan çalışmalar, pioglitazon ve metforminin sütle atıldığını göstermektedir. Bu nedenle, GLİFİX PLUS emziren kadınlarda kullanılmamalıdır.

# Üreme veteneği/Fertilite

Hayvanlar üzerinde yapılan araştırmalar üreme toksisitesinin bulunmadığını göstermiştir. İnsanlara yönelik potansiyel risk bilinmemektedir. Gebelik düşünen kadınlar gerekli olmadıkça GLİFİX PLUS kullanmamalıdır.

# 4.7. Araç ve makine kullanımı üzerindeki etkiler

GLİFİX PLUS'ın araç ve makine kullanımı üzerine etkisi yoktur.

# 4.8. İstenmeven etkiler

Pioglitazon ve metforminin eş zamanlı uygulamasına dair klinik çalışmalar yürütülmüştür. İstenmeyen ilaç reaksiyonları (ADR), sistem-organ sınıfı ve sıklığına göre asağıda sıralanmıştır. Sıklık kategorileri: Çok yaygın ( $\geq 1/10$ ), yaygın ( $\geq 1/100$  ila < 1/10), yaygın olmayan ( $\geq 1/1.000$ 

ila <1/100), seyrek ( $\geq$  1/10.000 ila < 1/1.000), çok seyrek (< 1/10.000), bilinmiyor (eldeki verilerden hareketle tahmin edilemiyor).

Pioglitazon ve metformin kombinasyonu

# Kan ve lenf sistemi hastalıkları

Yaygın: Anemi

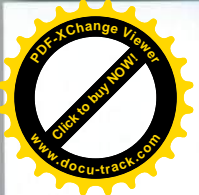

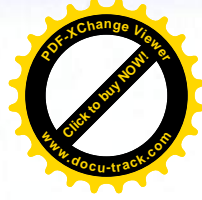

Göz hastalıkları Yaygın: Görme bozuklukları

**Gastrointestinal hastalıkları** Yaygın olmayan: Flatulans

Metabolizma ve beslenme hastalıkları Yavgın: Kilo artışı

Kas-iskelet bozuklukları, bağ doku ve kemik hastalıkları Yaygın: Artralji

Sinir sistemi hastalıkları Yavgın: Baş ağrısı

Böbrek ve idrar hastalıkları Yavgın: Hematüri

# Üreme sistemi ve meme hastalıkları

Yaygın: Erektil fonksiyon bozukluğu

Aktif karşılaştırıcı kontrollü çalışmalarda, metformin ve pioglitazon ile tedavi edilen hastalarda % 6.3 oranında ödem gözlenirken metformin tedavisine sülfonilüre eklenen hastalarda % 2.2 oranında ödem gözlenmiştir. Ödem genellikle hafif-orta derecede gözlenmiştir ve tedavinin kesilmesini gerektirmemiştir.

Aktif karşılaştırıcı kontrollü çalışmalarda, pioglitazon monoterapisinden bir yıldan uzun bir süre sonrasında ortalama kilo artışı 2-3 kg olarak bildirilmiştir. Pioglitazon ve metformin kombinasyonu tedavisinden bir yıldan uzun bir süre sonrasında ortalama kilo artışı 1.5 kg olarak bildirilmistir.

Görme bozuklukları, erken tedavi sürecinde bildirilmiştir ve kan glukoz değeri değişiklikleri ile iliskilidir.

Pioglitazon ile yürütülen klinik çalışmalarda, ALT seviyelerinin normal üst limitin > 3 katına yükselme insidansı plaseboya eş değer bulunmakla birlikte metformin veya sülfonilüre karşılaştırma gruplarında görülenden daha düşük bulunmuştur. Pioglitazon tedavisi ile ortalama karaciğer enzim seviyeleri azalmıştır. Pazarlama sonrasında nadir olgularda karaciğer enzimleri vükselisi veva hepatoselüler fonksivon bozukluğu gözlenmiştir. Her ne kadar nadir olsa da, fatal sonuclar bildirilmistir; nedensel ilişki henüz belirlenmemiştir.

Kontrollü klinik çalışmalarda, pioglitazon tedavisi ile kalp yetmezliği insidansı plasebo, metformin ve sülfonilüre tedavi grupları ile benzer bulunmuştur, ancak insülin ile kombinasyonu sonucunda kalp yetmezliği insidansı artmıştır. Daha önce majör makrovasküler hastalığı olan hastalarda pioglitazon tedavisine insülin tedavisi eklendiğinde gözlenen ciddi kalp yetmezliği insidansı plaseboya oranla % 1.6 oranında daha yüksektir. Bununla birlikte bu durum mortalitede artısa neden olmamıstır. Pioglitazon ile kalp yetmezliği nadiren bildirilmiştir, ancak insülin ile

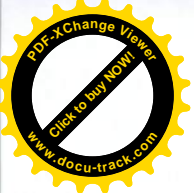

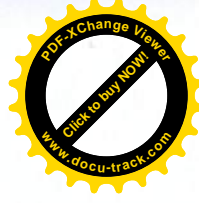

kombinasyon halinde kullanıldığında veya kalp yetmezliği öyküsü olan hastalarda kullanıldığında kalp yetmezliği daha sık bildirilmiştir.

### Sabit doz kombinasyonundaki her bir etken maddeye ilişkin ek bilgiler;

#### Pioglitazon

Pioglitazon ile yapılan çift kör plasebo kontrollü klinik çalışmalarda üst solunum yolu enfeksiyonu ve hipoestezi yaygın olarak gözlenirken, sinüzit ve insomni yaygın olmayan olarak gözlenmiştir.

Pazarlama sonrası veriler Göz hastalıkları Bilinmiyor: Maküler ödem

### Metformin

### Metabolizma ve beslenme hastalıkları

Cok seyrek: Uzun süreli metformin kullanımı sırasında Vitamin B12 absorbsiyonunda ve serum sevivelerinde azalma. Hastalarda megaloplastik anemi gözlendiğinde böyle bir etiyoloji düsüncesi önerilmektedir.

Laktik asidoz (bkz. bölüm 4.4 Kontrendikasyonlar).

#### Sinir sistemi hastalıkları

Yaygın: Tat alma bozukluğu

### Gastrointestinal hastalıkları

Çok yaygın: Bulantı, kusma, diyare, abdominal ağrı ve iştah kaybı gibi gastrointestinal hastalıklar. Bu istenmeyen etkiler, tedavi başlangıcında sık gözlenmektedir ve birçok olguda kendiliğinden geçmektedir.

### Hepato-bilier hastalıkları

İzole edilmiş raporlar: Karaciğer fonksiyon test anormallikleri veya hepatit

### Deri ve deri altı doku hastalıkları

Cok seyrek: Eritem, pruritus, ürtiker

Randomize, karşılaştırıcı kontrollü, çift kör klinik çalışmaların havuz analizinde, 3.5 yıldan uzun süre pioglitazon tedavisi gören hastalarda kemiklerde kırılma van etkisinin gözlendiği belirtilmiştir.

### 4.9. Doz asımı ve tedavisi

GLİFİX PLUS ile ilgili doz aşımına dair veri mevcut değildir. GLİFİX PLUS'ın içeriğindeki pioglitazon ve metformin'e ilişkin doz asımına ilişkiler asağıda mevcuttur.

Pioglitazon

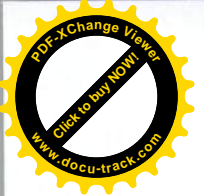

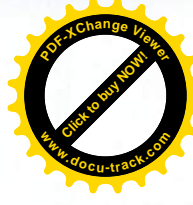

Hastalar, pioglitazonu önerilen en yüksek doz günde 45 mg'ın üstünde almışlardır. Bildirilen maksimum pioglitazon dozu 4 gün için 120 mg/gün, sonra 7 gün için 180 mg/gün'dür ve herhangi bir semptom ile ilişkili değildir. Aşırı doz vakasında, hastanın klinik belirti ve semptomlarına göre uygun destekleyici tedavi uygulanmalıdır.

### Metformin

İleri derecedeki metformin doz aşımı tıbbi aciliyeti olan ve hastanede tedavi edilmeyi gerektiren laktik asidoza vol acabilir.

Laktat ve metformini uzaklaştırmanın en etkili yöntemi hemodiyalizdir.

# 5. FARMAKOLOJİK ÖZELLİKLER

5.1. Farmakodinamik özellikler

Farmakoterapötik grup: Oral kan sekeri düşürücü ilaç kombinasyonları. ATC kodu: A10BD05

GLİFİX PLUS, tip 2 diyabet hastalarında glisemik kontrolü iyileştirmek için farklı etki mekanizmalarına sahip iki antidiyabetik ajanı, tiazolidindion sınıfının bir üyesi olan pioglitazon ve biguanid sınıfının bir üyesi olan metformin hidroklorürü birleştirmektedir. Biguanidler esas olarak endojen hepatik glukoz üretimini azaltarak etki gösterirken, tiazolidindionlar insülin duyarlılığını artıran ajanlardır ve esas olarak periferik glukoz kullanımını artırarak etki gösterirler.

# Pioglitazon

Pioglitazon periferde ve karaciğerde insülin direncini azaltarak insüline bağlı glukoz kullanımını artırır ve hepatik glukoz oluşumunu azaltmaktadır. Sülfonilürelerden farklı olarak, pioglitazon insülin salgılanmasını uyarmamaktadır. Pioglitazon, peroksizom proliferatör-aktif reseptör gammanın (PPARY) güçlü ve seçici agonistidir. PPAR reseptörleri, insülin aktivasyonu için önemli olan adipoz doku, iskelet-kas ve karaciğer gibi önemli dokularda bulunmaktadır. PPARy nükleer reseptör aktivasyonu glukoz ve lipid metabolizmasının kontrolünde rol oynayan insüline yanıt veren genlerin transkripsiyonunu modüle etmektedir. Diyabetik hayvan modellerinde, pioglitazonun tip 2 diyabette insülin direncinin karakteristik belirtileri olan hiperglisemi, hiperinsülinemi ve hipertrigliseridemiyi azalttığı bildirilmiştir. Pioglitazon, insülin direncini azaltarak dolasımdaki insülin etkinliğini artırdığından, endojen insülin yokluğunda kan glukozunu düsürmemektedir.

Tip 2 diyabet hastalarında açlık ve tokluk glisemik kontrolde iyileşme gözlenmiştir. Glisemik kontrolde iyileşme açlık ve tokluk plazma insülin konsantrasyonlarındaki artış ile ilişkilidir. Gliklazide karşılık pioglitazon monoterapisi klinik çalışmasında, pioglitazon tedavisi alan hastalarda glisemik kontrol % 69 sağlanmışken gliklazid tedavisi alanlarda % 50 gözlenmiştir.

Plasebo kontrollü klinik çalışmada, hastalar 12 ay boyunca pioglitazon veya plasebo almışlardır. Pioglitazon alan hastaların HbA1c'lerindeki ortalama azalma % 0.45 gözlenmiştir.

HOMA analizi pioglitazonun beta hücresi fonksiyonlarında iyilesme sağladığını ve insülin duvarlılığını artırdığını belirtmiştir.

Bir yıllık klinik çalışmalarda, albümin/kreatinin oranında pioglitazon tutarlı bir şekilde başlangıca göre istatistik olarak anlamlı düşüşler göstermiştir.

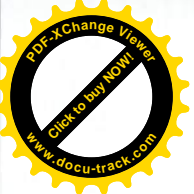

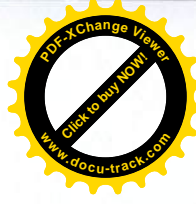

On sekiz haftalık bir çalışmada, tip 2 diyabet hastaları üzerinde pioglitazon (45 mg monoterapiye karşılık plasebo) etkinliği çalışılmıştır. Pioglitazon belirgin kilo alımı ile ilişkili bulunmuştur. Ekstra abdominal yağ kütlesinde artış olurken, viseral yağlanma anlamlı derecede azalmıştır. Pioglitazon ile vücut yağ dağılımında benzer değişimlere insülin duyarlılığındaki iyileşme de eşlik etmiştir. Birçok klinik çalışmada, plasebo ile karşılaştırıldığında pioglitazon alan hastaların total plazma trigliseridlerinde ve serbest yağ asitlerinde artış ve HDL-kolesterol seviyelerinde düşüş gözlenmiştir. LDL-kolesterol seviyelerinde ise, küçük ve klinik olarak anlamsız artışlar gözlenmiştir. Yirmi haftalık bir çalışmada, pioglitazon ile açlık trigliseridlerinde ve postprandiyal hipertrigliseridemide düşüş gözlenmiştir. Bu etkiler pioglitazonun glisemik etkisinden bağımsızdır ve glibenklamidden istatistikî olarak anlamlı derecede farklıdır.

Son yapılan bir PROaktif çalışmada, tip 2 diyabeti ve majör makrovasküler hastalığı olan hastalar mevcut antidiyabetik ve kardiyovasküler tedavinin yanı sıra 3.5 yıl boyunca pioglitazon veya plasebo almak üzere randomize edilmiştir. Ortalama 9.5 yıllık diyabet öyküleri var idi. Hastaların yaklaşık üçte biri insülin ile birlikte metformin ve/veya sülfonilüre tedavisi almıştır. Calışma sonunda, pioglitazon kullanımına bağlı uzun dönem kardiyovasküler durumun söz konusu olmadığı belirtilmiştir. Ancak, ödem, kilo alımı ve kalp yetmezliği insidansında artış gözlenmiştir. Kalp yetmezliğine bağlı mortalitede artış gözlenmemiştir.

### Metformin

Metformin hem bazal, hem de postprandial plazma glukoz düzeylerini düşüren antihiperglisemik etkilere sahip bir biguaniddir. İnsülin salgısını stimüle etmemekte ve böylece hipoglisemiye neden olmamaktadır.

Metformin üç mekanizma ile etki edebilmektedir:

- Glukoneogenez ve glikojenolizin inhibisyonuyla hepatik glukoz üretimini azaltır.

- Kaslarda insülin duyarlılığını hafif derecede artırarak, periferik glukoz alımı ve kullanımını ivilestirir.

- Intestinal glukoz emilimini geciktirir.

Metformin glikojen sentaza etki ederek intrasellüler glikojen sentezini stimüle eder. Metformin spesifik membran glukoz taşıyıcısı tiplerinin taşıma kapasitesini artırmaktadır (GLUT-1 ve GLUT-4).

İnsanlarda glisemi üzerindeki etkisinden bağımsız olarak metforminin lipit metabolizması üzerinde de olumlu etkileri vardır. Bu durum kontrollü, orta veya uzun süreli klinik çalışmalarda terapötik dozlarda gösterilmiştir: Metformin toplam kolesterol, LDL kolesterol ve trigliserid düzeylerini düşürmektedir.

Prospektif, randomize bir çalışmada (UKPDS) tip 2 diyabetli hastalarda yoğun kan glukoz kontrolünün uzun vadeli yararı gösterilmiştir. Tek başına diyetle tedavinin başarısız olmasının ardından metforminle tedavi edilen asırı kilolu hastalarda elde edilen bulguların analizi:

- Metformin grubunda sadece diyete karşı (43.3 olay/1.000 hasta-yılı), p= 0.0023 ve kombine sülfonilüre ve insülin monoterapi gruplarına karşı (40.1 olay/1,000 hasta-yılı), p= 0.0034 diyabetle ilişkili komplikasyona yönelik mutlak riskte anlamlı azalma meydana gelmiştir.

- Diyabetle ilişkili mortaliteye yönelik mutlak riskte anlamlı azalma gözlenmiştir: metformin 7.5 olay/1000 hasta-yılı, sadece diyet 12.7 olay/1.000 hasta-yılı, p= 0.017.

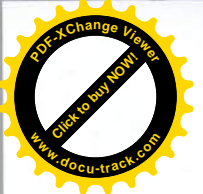

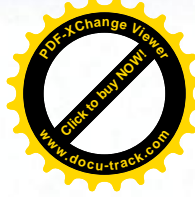

- Genel mortaliteye yönelik mutlak riskte anlamlı azalma gözlenmiştir: Sadece diyete karşı  $[(20.6 \text{ olay}/1.000 \text{ hasta-y}11) (p=0.011)]$  ve kombine sülfonilüre ve insülin monoterapi gruplarına karşı [18.9 olay/1.000 hasta-yılı (p= 0.021)] metformin 13.5 olay/1.000 hasta-yılı.

- Miyokard enfarktüsüne yönelik mutlak riskte anlamlı azalma gözlenmiştir: metformin 11 olay/1.000 hasta-yılı, sadece diyet 18 olay/1.000 hasta-yılı, (p= 0.01).

# 5.2. Farmakokinetik özellikler

### **Genel özellikler**

Sağlıklı gönüllülerde yapılan biyoeşdeğerlilik çalışmaları pioglitazon hidroklorür ve metformin hidroklorür kombinasyonu'nun biyoeşdeğerliliğinin ayrı ayrı uygulanan pioglitazon ve metformin tabletlerin biyoesdeğerliğine esit olabileceğini göstermistir.

birevlere pioglitazon hidroklorür ve metformin hidroklorür kombinasyonu Sağlıklı uygulandığında besinlerin pioglitazonun EAA ve Cmaks değerlerine etki etmediği gözlenirken metforminin ortalama EAA ve Cmaks değerlerini düşürdüğü (sırasıyla % 13 ve % 28) gözlenmiştir. Besinlerle birlikte pioglitazonun yarılanma ömrü yaklasık 1.9 saat, metforminin ise 0.8 saat geciktiği belirtilmistir.

### Pioglitazon

### Emilim:

Pioglitazon, oral alımı takiben gastrointestinal yoldan hızla absorbe olmakta ve tüm dozlarda maksimum serum konsantrasyonuna (C<sub>maks</sub>) 2 saatte ulaşmaktadır. Kararlı duruma doz alımından 4-7 gün içinde ulaşılır. Besinler ile maksimum plazma konsantrasyonunda hafif gecikme (tmaks) gözlenir, ancak absorbsiyon miktarını değiştirmez. Tam anlamıyla ortalama biyoyararlanımı % 80'den fazladır.

### Dağılım:

İnsanlarda tahmin edilen dağılım hacmi 0.25 L/kg'dır. Pioglitazon ve tüm aktif metabolitleri plazma proteinlerine yüksek oranda bağlanır (> % 99).

# Bivotransformasyon:

Pioglitazon alifatik metilen gruplarının hidroksilasyonu yoluyla yoğun bir şekilde karaciğerde metabolize edilir. Bu başlıca sitokrom P450 3A4 ve 2C9 ve daha az derecede de birçok diğer izoformu sayesinde gerçekleşir. Belirlenen altı metabolitinden üçü aktiftir (M-II, M-III ve M-IV). Konsantrasyonlar ve plazma proteinlerine bağlanma göz önüne alınırsa pioglitazon ile M-III metaboliti etkinliğe eşit olarak katkıda bulunur. M-IV'ün etkinliğe katkısı pioglitazonun ücte biri kadar ve M-II'ninki minimal sevivelerdedir.

İn vitro çalışmalar pioglitazonun sitokrom P450 subtiplerini baskıladığını göstermemiştir. İndüklenebilen P450 izoenzimleri olan 1A, 2C8/9 ve 3A4 insanda indüklenmemektedir.

fenprokumon ve metforminin farmakodinamik ve varfarin, Calısmalar digoksin. farmakokinetiklerine pioglitazonun etkisini göstermemiştir. P450 izoenzimlerini tetikleyen veya baskılayanların pioglitazon veya aktif metabolitlerini etkilememesi beklenir.

# Eliminasyon:

Oral uvgulamavı takiben, insanlarda pioglitazon dozunun yaklaşık % 55'i feçes ve % 45'i idrarda tespit edilmiştir. Hayvanlarda idrar ya da feçeste çok az miktarda değişmemiş pioglitazon tespit edilmiştir. Ortalama plazma eliminasyon yarı ömrü değişmemiş pioglitazon için 5-6 saat ve aktif metabolitleri icin 16-23 saattir.

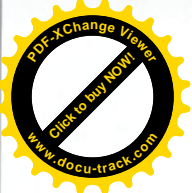

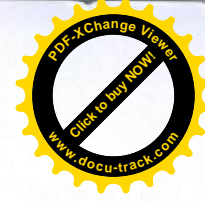

Doğrusallık/Doğrusal olmayan durum: 2-60 mg dozlarına orantılı olarak plazma konsantrasyonları artar.

### Metformin

Emilim:

Oral metformin uygulamasının ardından, 2.5 saat içinde tmaks değerine erişilmektedir. 500 mg metformin tabletin mutlak biyoyararlanımı sağlıklı deneklerde yaklaşık % 50 ila % 60'tır. Oral dozun ardından dışkıyla atılan emilmemiş fraksiyon % 20 ila % 30 oranındadır.

Oral uygulamanın ardından, metformin emilimi doyurulabilirdir ve tamamlanmamıştır. Metformin emilim farmakokinetiğinin doğrusal olmadığı düşünülmektedir. Mutad metformin dozlarında ve dozlam programlarında, kararlı durum plazma konsantrasyonlarına genellikle 24-48 saat içinde erişilmekte ve bunlar genellikle 1 µg/mL'den düşük olmaktadır. Kontrollü klinik calışmalarda maksimum metformin plazma düzeyleri (Cmaks) maksimum dozlarda dahi 4 ug/mL'yi gecmemistir.

Gıda alımı metformin emilimi boyutunu azaltmakta ve bir miktar geciktirmektedir. 850 mg'lık bir dozun uygulamasının ardından, % 40 daha düşük plazma doruk konsantrasyonu, % 25 daha düşük EAA değeri ve pik plazma konsantrasyonuna kadar geçen sürede 35 dakikalık bir gecikme gözlenmiştir. Bu bulgunun klinik anlamlılığı bilinmemektedir.

# Dağılım:

Plazma proteinine bağlanma önemsiz düzeydedir. Metformin eritrositlere bağlanmaktadır. Pik kan düzeyleri, pik plazma düzeylerinden düşüktür ve hemen hemen aynı zamanda görülmektedir. Kırmızı kan hücreleri büyük ihtimalle dağılımın ikinci kompartmanını temsil etmektedir. Ortalama dağılım hacmi (Vd) 63 - 276 litredir.

# Metabolizma:

Metformin değişmemiş halde idrarla atılmaktadır. İnsanlarda herhangi bir metabolite rastlanmamıstır.

# Eliminasvon:

Metforminin renal klerensi > 400 mL/dk'dır; bu da metforminin glomerüler filtrasyon ve tübüler sekresyonla elimine edildiğini göstermektedir. Oral uygulamayı takiben, belirgin terminal eliminasyon yarı ömrü yaklaşık 6.5 saattir. Böbrek fonksiyonlarında bozukluk varsa, renal klerens kreatininle orantılı olarak azalmakta ve dolayısıyla eliminasyon yarı ömrü de uzayarak plazma metformin düzeylerinin artmasına neden olmaktadır.

# Hastalardaki karakteristik özellikler

### Böbrek vetmezliği:

Pioglitazon çeşitli derecelerde böbrek bozukluğu olan hastalarda iyi tolere edilmiştir. Her ne kadar ağır böbrek bozukluğu olan hastalarda ortalama serum değerleri düşük olsa da, minimal farmakokinetik etki göstermiştir. Ağır böbrek bozukluğu olan hastalarda doz değişimini gerektirmemektedir.

# Karaciğer vetmezliği:

Normal kontroller ile karşılaştırıldığında, karaciğer fonksiyon bozukluğu olan hastalarda pioglitazon ve total pioglitazon ortalama doruk konsantrasyonu yaklaşık % 48 daha düşüktür, ancak EAA değerlerinde değişiklik yoktur. Ancak, aktif karaciğer hastalığı veya serum

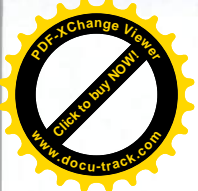

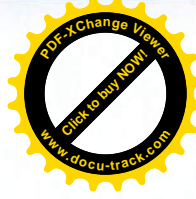

transaminaz seviyesi normal üst limitten (ULN) 2.5 kat yüksek olan hastalarda pioglitazon kullanımı önerilmemektedir.

Cinsivet:

Cinsiyet pioglitazonun farmakokinetik parametrelerini anlamlı derecede etkilememektedir. Yaslılarda:

Yaş pioglitazonun farmakokinetik parametrelerini anlamlı derecede etkilememektedir.

# 5.3. Klinik öncesi güvenlilik verileri

GLİFİX PLUS'taki kombine ürünlerle herhangi bir hayvan çalışması yapılmamıştır. Aşağıdaki veriler pioglitazon veya metforminle ayrı ayrı çalışmalardan elde edilen verilerdir. Pioglitazon

Toksikoloji çalışmalarında, hemodilüsyon, anemi ve tersinir eksantrik kardiyak hipertropi ile plazma hacim genişlemesi fare, sıçan, köpek ve maymunlarda istikrarlı bir şekilde gözlenmiştir. Ayrıca, artmış yağ birikimi ve infiltrasyon gözlenmiştir. Pioglitazon ile yapılan hayvan çalışmalarında fetal gelişmede kısıtlılıklar gözlenmiştir. Bu durum pioglitazonun etkisine dayandırılabilir.

Geniș çaplı in vivo ve in vitro genotoksisite çalışmalarında pioglitazon genotoksisite potansiyeli göstermemistir. İki yıla kadar pioglitazon tedavisinde, hiperplazi insidansında (erkek ve dişilerde) ve idrar kesesi epitelyumu tümörü insidansında (erkeklerde) artış gözlenmiştir. Bu bulguların ilişkisi henüz bilinmemektedir. Farelerde hiçbir cinsiyette tümör oluşturucu etki gözlenmemiştir. On iki aya kadar tedavi edilen köpek veya maymunlarda idrar torbası hiperplazisi görülmemiştir.

# Metformin

Erkek ve dişi sıçanlar ile pioglitazon 40 mg/kg dozuna kadar (insanlar için önerilen maksimum dozun yaklaşık 9 katı, mg/m<sup>2</sup>) yapılan çalışmalarda fertilite üzerine bir etki gözlenmemiştir.

Erkek ve dişi sıçanlar ile metformin 600 mg/kg/gün (insanlar için önerilen maksimum dozun yaklaşık 3 katı) dozu ile yapılan çalışmalarda fertilite üzerine bir etki gözlenmemiştir.

Geleneksel güvenlilik farmakolojisi, tekrarlanan doz toksisitesi, genotoksisite, karsinojenik potansiyel ve üreme toksisitesi çalışmalarına dayalı olan insanlara yönelik özel bir tehlike ortaya koymamaktadır.

# 6. FARMASÖTİK ÖZELLİKLER

6.1. Yardımcı maddelerin listesi Mikrokristalin selüloz PH 102 Kroskarmelloz sodyum Povidon K-30 Magnezyum stearat Opadry Beyaz YS-1 7040 (Hipromelloz, Titanyum dioksit (E171), Makrogol 8000, Talk)

# 6.2. Geçimsizlikler

Bilinen geçimsizliği yoktur.

6.3. Raf ömrü

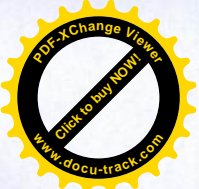

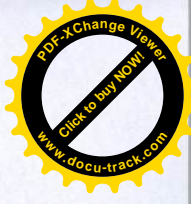

24 ay

### 6.4. Saklamaya yönelik özel tedbirler

25 °C'nin altındaki oda sıcaklığında saklayınız.

### 6.5. Ambalajın niteliği ve içeriği

30, 60 ve 90 film tablet içeren, Alu/Alu blister ve karton kutu içerisinde.

# 6.6. Beşeri tıbbi üründen arta kalan maddelerin imhası ve diğer özel önlemler

Kullanılmamış olan ürünler ya da atık materyaller "Tıbbi Atıkların Kontrolü Yönetmeliği" ve "Ambalaj ve Ambalaj Atıkları Kontrolü Yönetmelikleri" ne uygun olarak imha edilmelidir.

7. RUHSAT SAHİBİ BİLİM İLAÇ SAN. VE TİC. A.Ş. 34398 Maslak / İstanbul

**8. RUHSAT NUMARASI** 235/12

9. RUHSAT TARİHİ/RUHSAT YENİLEME TARİHİ İlk ruhsat tarihi: 23.09.2011 Ruhsat yenileme tarihi:

10. KÜB'ÜN YENİLENME TARİHİ